#### AutoCAD Crack For Windows

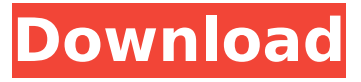

**AutoCAD Free Download For PC**

# AutoCAD Architecture The AutoCAD Architecture is the core software that makes up AutoCAD. This architecture is used to translate the drawings created in

AutoCAD into actual CAD drawings. The application provides the essential drawing, editing, and database functions that enable designers and drafters to create, modify, and manage drawing content. In AutoCAD, Architecture consists of two parts: Core and Core Controls. Core is the infrastructure that

enables the Core Controls to function. Core includes drawing and rendering, file management, database, and networking. Core Controls are the application components that enable users to create, edit, and manage drawings and drawings in the

database. Extend is a feature that allows AutoCAD to load and save its own extensions. This feature enables AutoCAD to load extensions from other applications such as Adobe Illustrator, Microsoft Visio, and others. The AutoCAD team maintains a list of extensions that are

supported by the application. In AutoCAD 2016, 2,748 extensions are currently available. Let's now look at the components of the AutoCAD architecture. Drawing/rendering (Core) Drawing/rendering (Core) is the component that enables the user to

create, modify, and manage drawings. The Drawing module supports the entire process of creating and editing drawings. It provides the following main functionalities: Creating and editing individual drawings Creating and editing drawing templates Creating and

managing drawing layers Creating and managing CAD views Creating and managing drawing queries Creating and managing drawing components Working with external graphics files Managing the drawing database Applying a unit grid and working with drawing symbols

Managing automatic generation of object properties Editing object properties and dimensions Creating and managing dimension styles Editing object properties and symbols Creating and managing ancillary views Working with scaling and transformations

Formatting objects and text Defining drawing frames Editing drawings Working with drawing annotation and properties Creating text objects Creating and editing text styles Editing text frames Editing text objects Working with object and property management Working

#### with app entities Editing object styles Working with commands, filters, and expressions Generating reports Defining CAD views

**AutoCAD**

## AutoCAD allows exporting and importing XML files. AutoCAD exports a file called dxf in the dxf-

export format. The drawing process In AutoCAD the input to a drawing process is the drawing itself and a template. The template is the main drawing that contains all the drawing information of the desired object (the model). Every object in the drawing has its own template. If a

template is not provided, the model must be imported. A model with the same format as the template, and with the same features (geometries) is created on the fly and exported as a DXF file. The drawing process is divided into drawing objects. Each drawing object can be named

and is composed of a set of layers and geometric entities. Layers are containers for drawing objects that are contained on that layer. Layers can be named or named the drawing objects they contain. Layers can be placed on the layer panel and displayed or hidden using layer buttons.

Hidden layers cannot be viewed. Drawing objects are composed of multiple geometric entities, each of which is the outline of the geometric shape to be drawn. Lines, arcs, circles, rectangles and polygons can all be used as geometric entities. For each entity in a drawing object, a set of

properties is specified. These properties determine the type of geometric entity (line, circle, etc.), the properties that can be specified for that entity, and other attributes of the entity. Layer effects The layer buttons on the layer panel control the visibility of each layer in the drawing.

Each layer can be assigned a fill color or be transparent. In addition, if a layer is visible, it can have a background color. Layer effects can be combined using multiple overlapping layers with the same or different properties. Document windows AutoCAD contains five main window types:

the layout, drawing, parameter, tool palette, and database windows. The layout window contains a tool bar and the drawing area. The drawing window is the primary editing area in which objects are created and edited. It contains the layer panel, the drawing area and the viewports. In addition,

it contains a palette of controls with which to change properties of objects. The parameter window is a modal window that allows changing properties of objects. The tool palette contains controls and menu items for controlling and modifying the parameters of objects.

The database window contains a diagramlike display of the database. Database diagrams are used af5dca3d97

# Install the material and print support using the Autodesk Autocad 2.5.4 keygen. Do not change the computer settings, be sure to install the software on a clean computer. Doubleclick the Autodesk Autocad 2.5.4 keygen file to install the

software. Close Autodesk Autocad. Restart your computer to let it restart and remove all traces of Autodesk Autocad. If it does not work, remove Autodesk Autocad or the Autodesk Autocad 2.5.4 keygen software. How to uninstall Autodesk Autocad 2.5.4 keygen Go to the folder where the

Autodesk Autocad 2.5.4 keygen is installed. Go to the Autodesk Autocad 2.5.4 keygen folder where it is installed. Click the Autodesk Autocad 2.5.4 keygen file. Remove the Autodesk Autocad 2.5.4 keygen software. If it does not work, remove Autodesk Autocad or the

Autodesk Autocad 2.5.4 keygen software. # This Source Code Form is subject to the terms of the Mozilla Public # License, v. 2.0. If a copy of the MPL was not distributed with this  $#$ file, You can obtain one at { 'includes': [ '.. /../coreconf/config.gypi ' ], 'targets': [ { 'target name': 'lib',

## 'type':'static\_library', 'sources': [ 'idltypes.c', 'idlsysdep.c', 'idlwrap.c', 'imp.c', 'imp.h', 'idl.c', 'discover.c', 'discover.h',

**What's New In AutoCAD?**

# Markup importing allows you to send comments and corrections as you work. You can import

revisions, annotations, and even the entire output of a merge or open-lineup into a drawing. Add the feedback to the drawing, then send the drawing to the various editors and see the changes reflected in the next revision of the drawing. You can import any format of

# markup (PDFs, images, animations, or other markup files). (video: 1:45 min.) You can import the entire output of a merge or open-lineup without having to apply it to a drawing. For example, the output of a merge or open-lineup might include a blank group, closed objects, comments, and other

output that you don't want to have to redo every time you open the output. (video: 2:33 min.) In a project, you can directly import the output of a merge or open-lineup and immediately apply the changes to the drawing. This makes it easy to see changes and to keep track of the output without re-

# doing them. You can send this output to other editors or individuals that need to review or incorporate changes into the drawing. You can import images from the web or merge and openlineup output into the drawing. The import process makes it easy to view and

manipulate images without having to open them in a separate image editor. (video: 3:45 min.) The markup import options are available in the CAD menu. In Windows, right-click on the menu to display the menu, and choose "CAD" and "Import." (video: 4:10 min.) The images and

comments in the output can be annotated with color, added to the drawing with a text frame, or merged or combined with other objects. (video: 4:32 min.) You can use an annotated image to apply automatic annotations to the drawing, and comments can be added to objects in the drawing. (video: 4:38 min.) The options for importing images, comments, and color in the output of a merge or open-lineup are available in the CAD menu. In Windows, right-click on the menu to display the menu, and choose "CAD" and "Import." (video: 5:21 min.) You can change

the text style and font for annotations. Add the annotations to the drawing using the Text command, the "

**System Requirements:**

# \*Windows 7, 8.1, or 10 64-bit (32-bit OS may not work) \*Dual Core processor or better (or 4 cores) \*2 GB of RAM \*4 GB of free hard disk space \*HDD Space is not necessarily needed, but recommended to install the game and save data to an

# external hard drive or a SSD. \*Internet connection is highly recommended. \*While installing the game, it will check the internet connection and then download and install the required patch. Please do not uninstall the

#### Related links:

<https://nysccommunity.com/advert/autocad-crack-free-21/> <http://rastaan.com/?p=19675>

<https://expressionpersonelle.com/autocad-crack-license-key-full-free-download-3/> <http://www.kenyasdgscaucus.org/?p=20761>

<http://weedcottage.online/?p=124533>

[https://www.jbdsnet.com/wp-](https://www.jbdsnet.com/wp-content/uploads/2022/08/AutoCAD_Crack__With_License_Key_X64_2022.pdf)

[content/uploads/2022/08/AutoCAD\\_Crack\\_\\_With\\_License\\_Key\\_X64\\_2022.pdf](https://www.jbdsnet.com/wp-content/uploads/2022/08/AutoCAD_Crack__With_License_Key_X64_2022.pdf) <http://www.sport1ne.com/?p=30635>

<https://www.asdnocincorsa.it/wp-content/uploads/2022/08/AutoCAD-23.pdf>

<https://cecj.be/autocad-with-registration-code-download-for-windows-updated-2022/> <http://med-smi.com/?p=1>

<https://upplevlandsbygden.se/wp-content/uploads/2022/08/AutoCAD-36.pdf>

<https://petersmanjak.com/wp-content/uploads/2022/08/AutoCAD-46.pdf> <https://bonnethotelsurabaya.com/promosi/autocad-crack-66>

<https://www.camptalk.org/wp-content/uploads/2022/08/ellwal.pdf>

<https://rodillosciclismo.com/wp-content/uploads/2022/08/albileon.pdf>